### 浙江省二级造价工程师注册流程图解

### 第一步

通过浙江省二级造价工程师资格考试(仅限土建和安装专 业),部分免考人员通过免考一门审核。

查询成绩网址:

<https://www.zjzwfw.gov.cn/col/col1347442/index.html> (登 陆后选择考试成绩查询及电子证书下载打印)

#### 第二步

1、企业信息系统负责人登陆浙江省建筑市场监管与诚信信 息系统(网址见答疑)完善人员信息。

### 1) 基本信息完善(红框内必填);

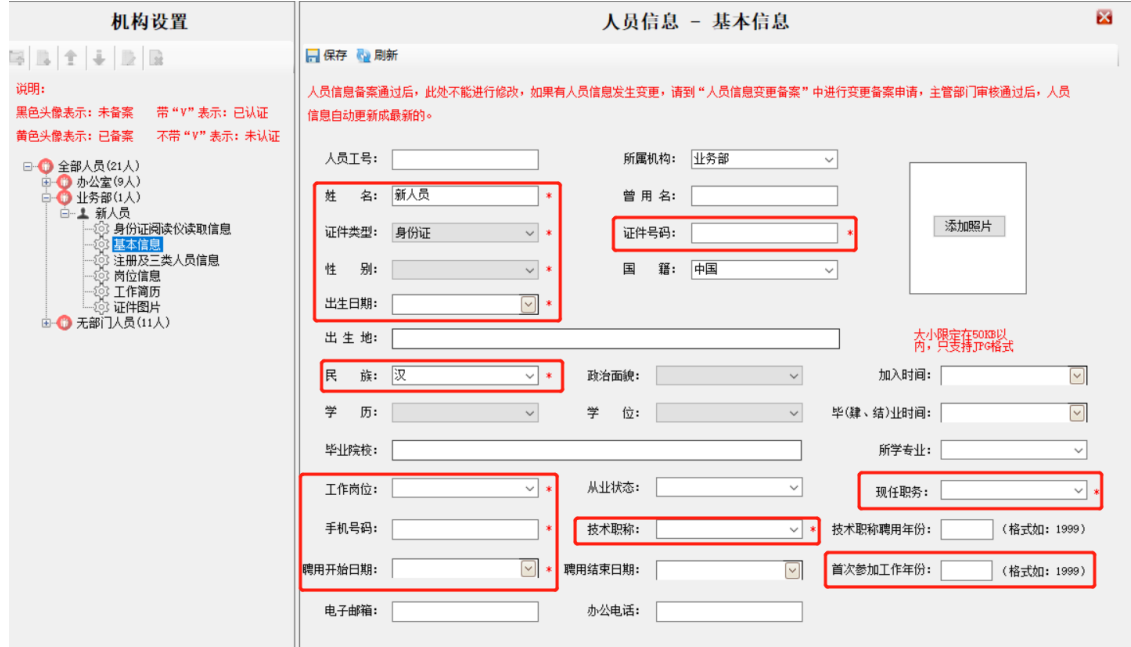

#### 2) 证件信息的添加。

毕业证和学位证。要求上传相关人员大专及以上所有学历 信息。选择工程或经济类学历,如果所学专业不在下拉列表中, 则说明该专业不属于工程或经济类学历;请选择非工程类或经济 类学历重新进行添加。填写了相关信息以后,在下方添加上传学 位证书和毕业证书电子扫描件,如有多个分次上传即可。(专业

### 名称请严格按照毕业证书和学位证书上填写)

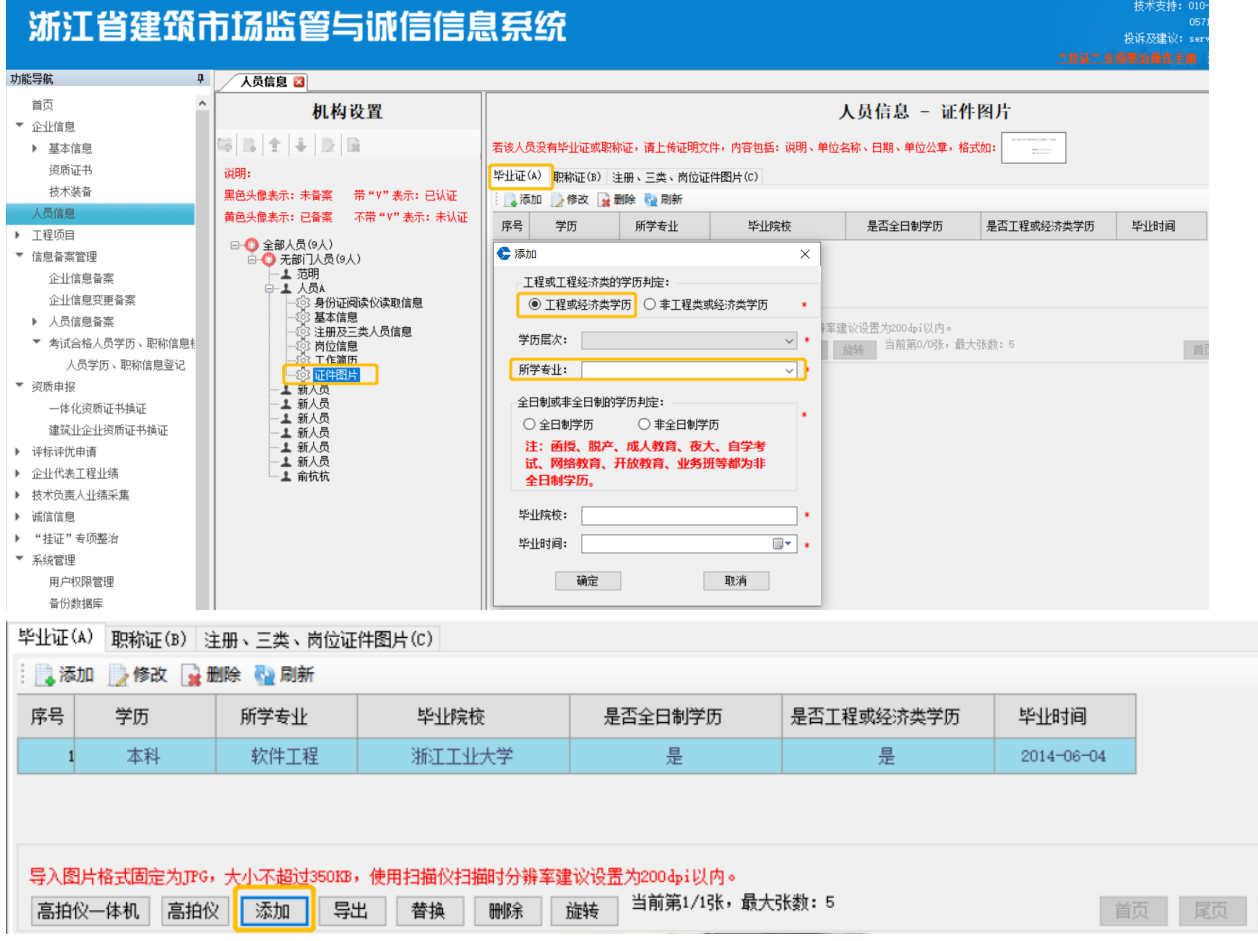

职称证。如有职称证按照实际情况填报并添加职称证书原件 扫描件,如果暂时没有职称证的人员,请选择无职称并添加单 位开具的无职称证明(模板见上方红字提醒后,须加盖单位公 章,否则不予认可)。

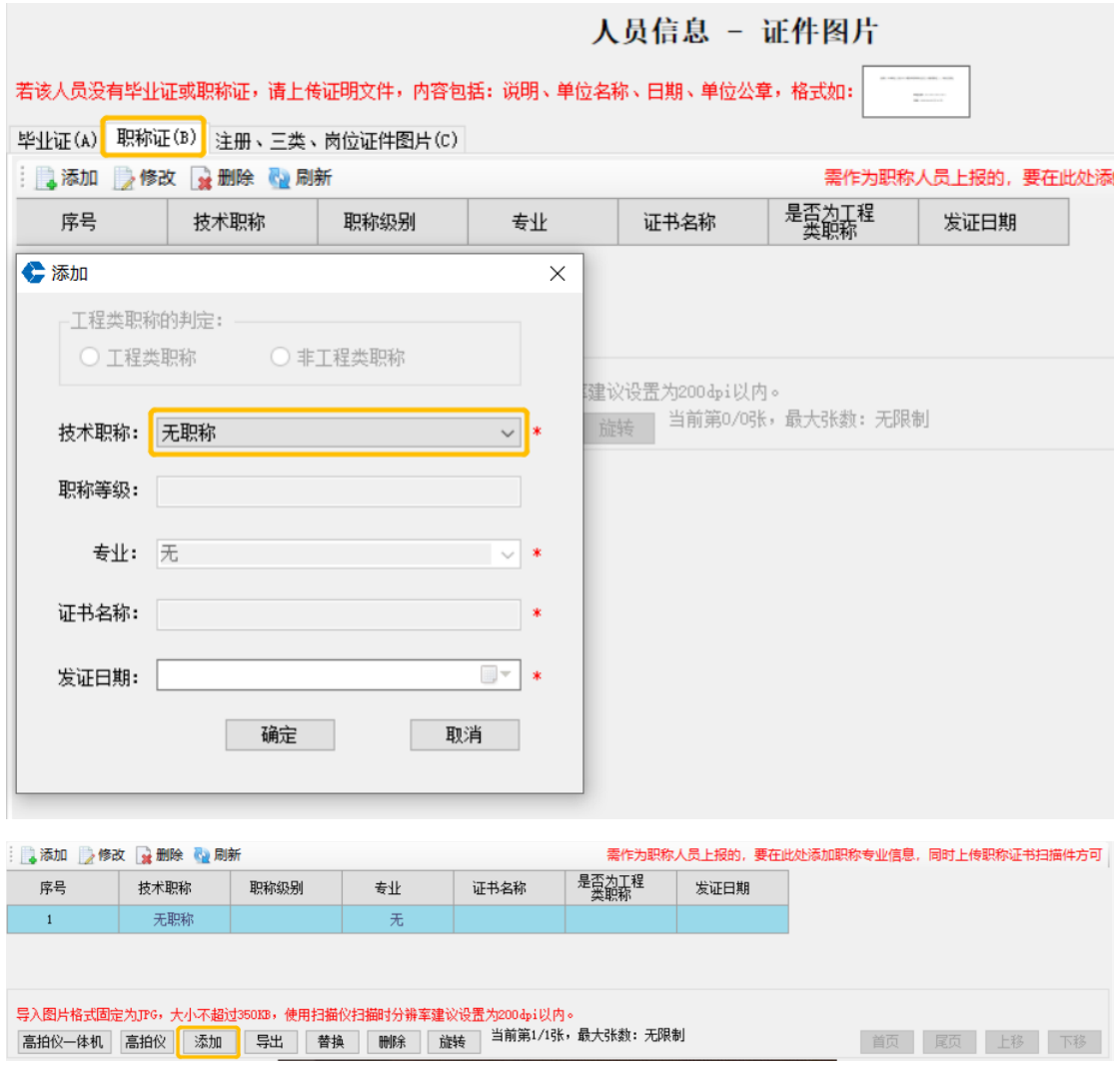

3) 提交审核

① 进入信息备案管理 - 考试合格人员学历、职称信息档 案 -人员学历、职称信息登记- 添加 - 二造人员。

在人员证件号码处输入人员证件号码进行选择。

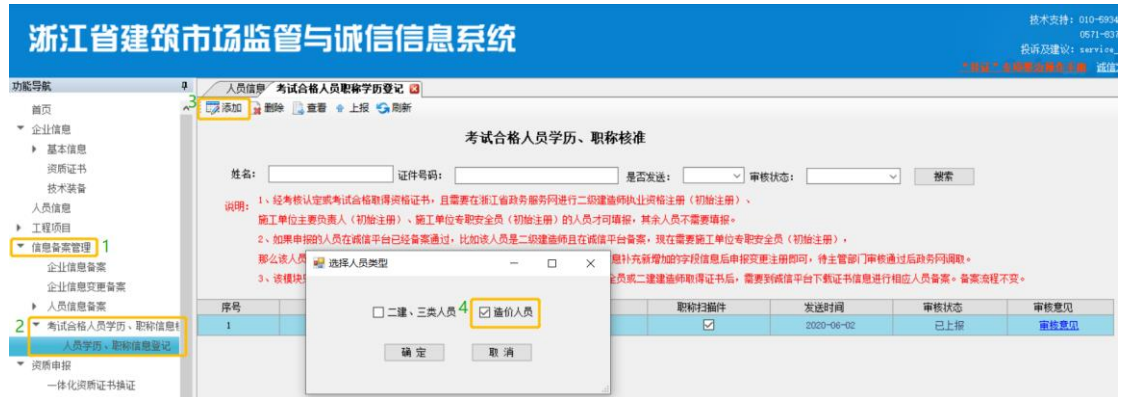

② 在人员证件号码处输入人员证件号码进行选择。如果 提示"没有查询到此人员的职业资格考试成绩",则表明此人员 未通过职业资格考试,请核准情况重新申请)

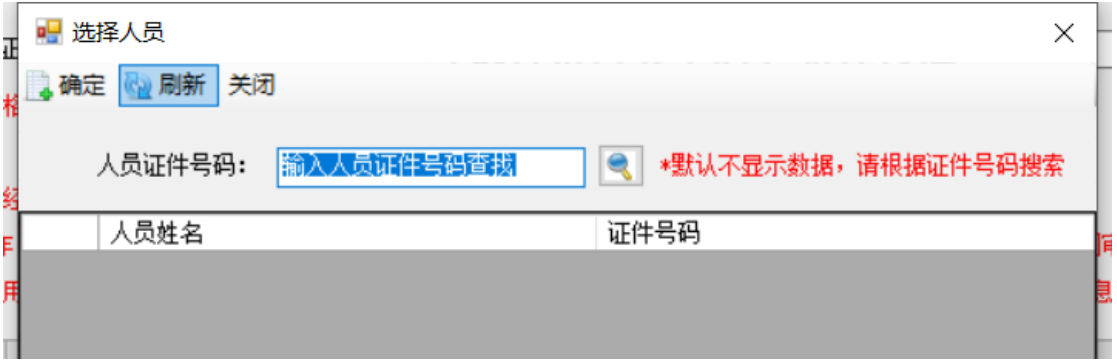

③ 选中一个人员,点击上报 - 是,即可完成人员上报, 等待审核通过。

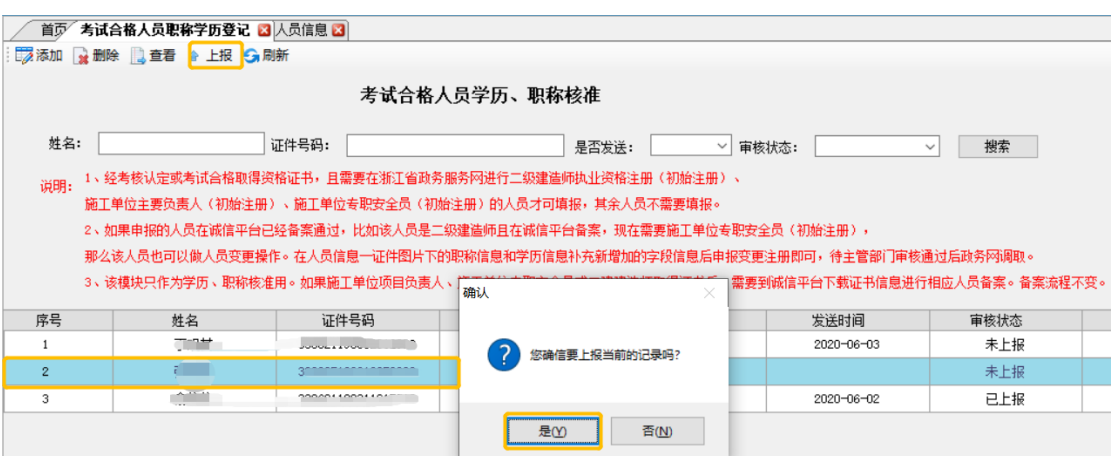

(信息审核通过,只作为已提交的信息审核已通过,不作 为注册条件满足依据)

第三步

个人登陆政务服务网(www.zjzwfw.gov.cn/)注册

1、 登陆省级政务服务网,选择 个人服务 – 部门导航 – 省 建设厅 – 行政许可 - 二级造价工程师执业资格认定 – 初始 (增项)注册。

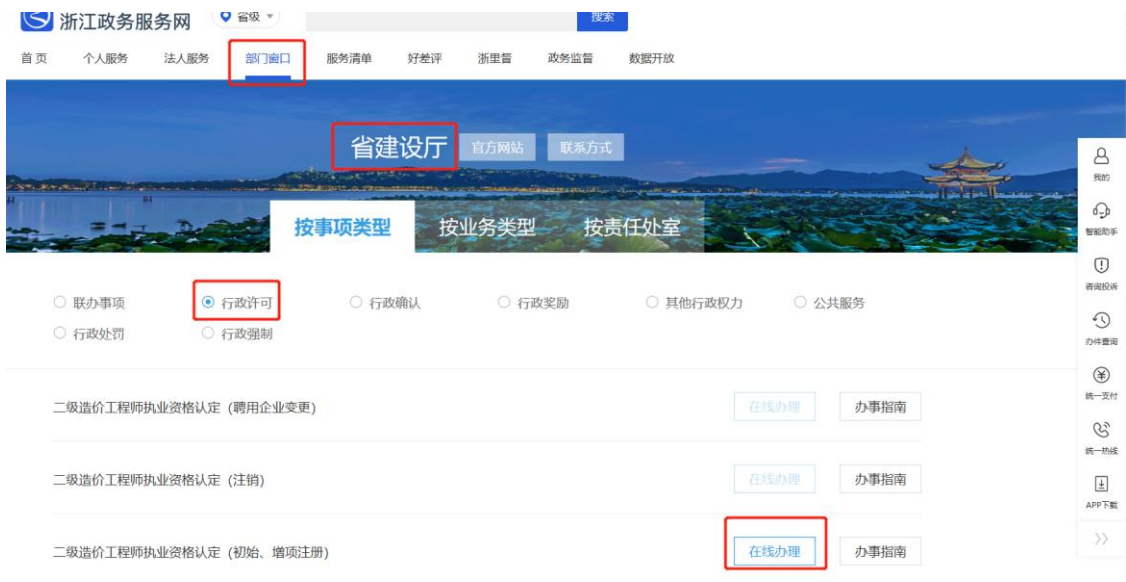

、 按要求选择报考信息及注册信息。

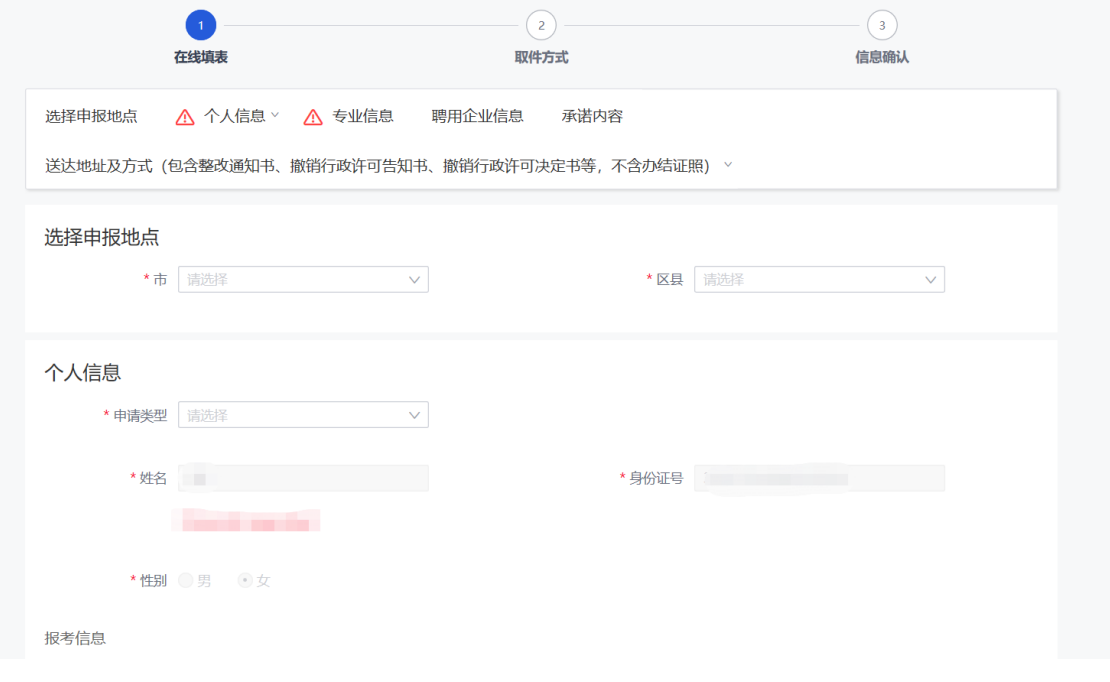

、 确认相关信息

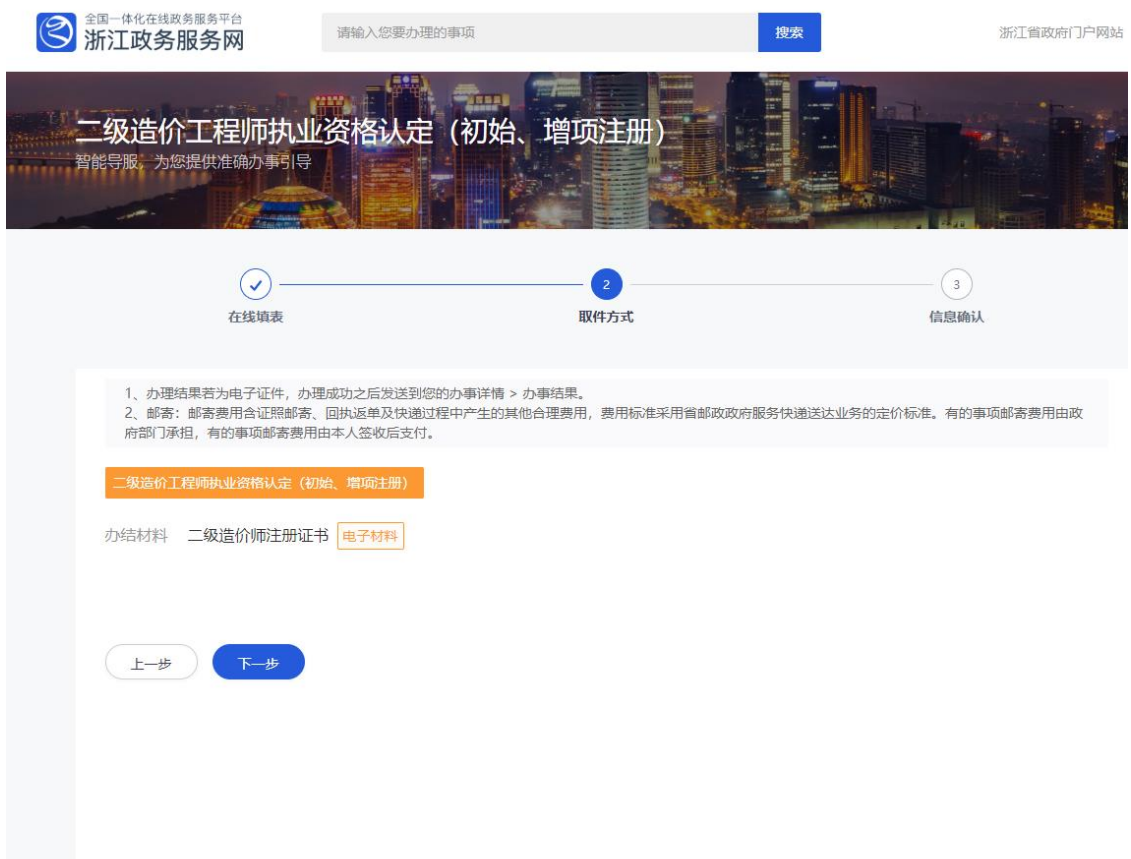

4、申请人申请单位公章时,相关负责人请按短信要求操 作,并为申请人加盖单位公章。

5、如果申报信息系统判定符合注册条件且单位负责人已经 加盖公章,申请人可以直接申领二级造价工程师电子证书,否则 请确认是否符合报考条件,报考条件以报考当年的考务文件为 准。

6、申请人可在个人中心查看办件进度。个人登录浙江政务 服务网进入用户中心,即可查看办件状态,准予通过的办件,可 以查看、下载和保存电子证照。

#### 浙江省二级造价工程师注册有关问题答疑

### 1、 办理二级造价工程师注册时单位信息无法提取如何 处理?

答:办理二级造价工程师注册相关事项前所在企业需在浙江 省建筑市场监管与诚信信息平台(http://223.4.65.131:8080/) 备案并填写上传企业人员信息,除宁波市外从未备案的企业请到 浙江省建筑市场监管与诚信信息平台录入企业信息,由于省诚信 平台对录入企业有一个审核过程,待市县级主管部门审核通过后 进行提取(宁波市企业需从宁波市诚信平台推送信息至省诚信平 台)。浙江省建筑市场监管与诚信信息系统(企业版)安装包下载 地址(http://223.4.65.214/zjjg/)。

# 2、 申请初始注册表单页面,单位联系人及联系电话不 正确或无数据。

答:诚信平台信息系统负责人,登陆浙江省建筑市场监管与 诚信信息平台,企业信息变更中,更新企业联系人姓名及办公电 话。

#### 3、 如何在"浙里办"登录申领电子印章 ?

答:第一步:手机应用商店中搜索"浙里办"进行下载安装。

第二步: 选择法人用户,输入企业对应的法人账号和密码。第三 步:登录成功后,点击右下角"我的证书",点击加号,进入证书 申领页面。 第四步: 如果本企业未领过法人数字证书, 点击"新 领证书",进入"在线办理业务"页面。已经领过证书,点击"证 书补办",进入"在线办理业务"页面。第五步:在"在线办理 业务"页面,填入经办人信息,确认进入"上传资料"页面。第 六步: 在"上传资料"页面,根据界面提示拍照上传经办人身份 证、营业执照、授权书。点击下一步完成提交。 第七步:等待审 核。后台审核需要一个工作日,可以在"业务管理"中查看审核 进度。注:如需加快审核,可以联系客服 400-888-4636。

#### 4、 二级造价工程师可以注册在哪些类型的企业?

答:二级造价工程师可以注册在工程造价咨询企业或者工程 建设领域的建设、勘察设计、施工、招标代理、工程监理、工程 造价管理等企业。严禁证书挂靠,严禁在两个以上单位注册。

5、 已经注册了二级造价工程师,后来又考出了同专业 的一级造价工程师怎么办?

答:同专业的一级和二级造价工程师注册无影响。

# 6、 二级造价工程师办理注销后,是否还能重新注册? 还是需要重新考试后取得?

答:二级造价工程师办理注销后,执业资格仍旧保留,可以 通过初始注册获得资格,无需再次通过考试,但因违犯相关规定

被注销的,需满足相应条件方可注册。

# 7、 外省取得的二级造价工程师资格的人员是否可以注

#### 册到本省的企业?

答:根据浙江省二级造价工程师执业资格考试管理办法,外 省取得二级造价执业资格的人员暂时不可以注册到本省企业。

#### 8、 二级造价工程师考试通过后几年内必须进行初始注册?

答:取得执业资格证书的人员,自执业资格证书签发之日起 18 个月内申请初始注册。逾期未申请者,须符合当年 20 个学时 的继续教育后方可申请初始注册。初始注册的有效期为 4 年。

# 9、 办理过程中遇到一些电子印章、政务网注册系统等

#### 问题应该怎么咨询?

答:企业或个人电子印章申请的问题,请拨打咨询电话:400- 0878198;政务网注册系统技术问题,请拨打咨询电话:0571- 85216767 转南威技术。

#### 10、 注册页面按钮无法点,图片显示不出来

答:下载 360 浏览器打开注册页面,选择极速模式。

### 11、 我属于经过专业经济专业教育评估(认证)的工程管

# 理、工程造价专业学士学位的大学本科毕业生,为什么免考一 门审核未通过

答:请确认您的毕业时间在评估认证有效期内。

# 12、 不符合免考条件,但是报考时选择了免考一门,考试 通过的应如何处理?

答:本次考试不通过,考试成绩无效,该情况将记入个人诚 信档案。

# 13、 符合免考条件,但是报考时误选了不免考,但基础科 目成绩未通过,如何处理?

答:本次考试不通过。如果第二年继续选择考全科,考试成 绩有效并保留一年;如果第二年选择免考一门,考试成绩无效, 视为新考生。